Adobe Photoshop 2021 (Version 22.4.2) keygen only Free License Key

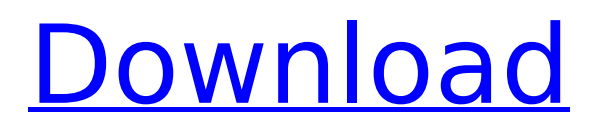

### **Adobe Photoshop 2021 (Version 22.4.2) Crack + Free Download [Mac/Win]**

fmt.jpeg) Know that in the next few years there will be a push to make Photoshop the "program of choice" for most image editing. I fully expect Photoshop to be the de facto standard by the end of the decade.  $#$ Scatterclips \*\*Scatterclips\*\* is a feature in Photoshop, found under the Edit menu. It enables you to create brushes that can be applied to a variety of images at once. Use Scatterclips by selecting the Scatterclip command from the Edit menu. This dialog box appears (see Figure 6-34) and allows you to specify a list of files that will use the Scatterclip brushes. Scatterclips enable you to create an unlimited number of brushes, which is great for when you have a number of graphic design projects in your queue. Figure 6-34: Scatterclips enables you to create a list of files to apply the brushes to. On a related note, remember that you can also perform the same task by using the Selection Blob tool, found under the Blob and Text tools. # Using the Elliptical Marquee Tool \*\*Elliptical Selection\*\* is a feature found in Photoshop's Tools panel. It enables you to use a box shape, much like a marquee (see Figure 6-35), to select an area of an image. It's easy to use Elliptical Selection. Click within the image you want to select, and drag across it to create a box shape. Photoshop uses the cursor's size to determine the shape of the box. Be careful not to include any part of the image you want to select in the selection box. This tool is best for selections at the edges of objects. Figure 6-35: Click and drag the box, as indicated by the dotted line, to select your image. When you are finished, click to end the selection. You can convert the selection to a path by using the Convert to Path option (see Chapter 10). If you have a lot of shapes selected, you can use the Pathfinder panel to combine the selected shapes into one. You can also unselect the boxes by clicking the box again. If you wish to edit a selection, you can do so by clicking the select tool and then clicking outside the selection box. You can also modify a selection directly by selecting it and clicking and dragging its edges. # Gaussian Blur

#### **Adobe Photoshop 2021 (Version 22.4.2) Crack+ With Serial Key Free**

Photoshop Documents Document Organization Photoshop Elements can organize images in groups in the way you want, or simply into subfolders with the Organizer. There are two default view options: Grouped or Alphabetized Gallery or Smart Albums Grouped Grouped views are intended for organizing photos by the people, places, and events they represent. They are organized into logical groupings and subgroupings. The finished arrangement is shown in the main menu to save the user from having to look through many panels to figure out which photos have been grouped together. The Tools panel lets you drag and drop images into groups. You can resize or delete existing groups. In the Organize popup menu, you can also rearrange groups, re-group groups, and add or delete groups. When finished organizing your image(s), you can choose to Show as a "group" or Show as "in its group". Choose either and the top image in the group will appear with a yellow highlight. To change the view of the Organizer, click the View drop-down menu at the top of the organizer window and choose Gallery (for the left-hand side) or Smart

Albums (for the right-hand side). With Gallery, photos are shown in smart albums. With Smart Albums, photos are shown in buckets, which contain groups that are all within the same category. Galleries Smart Albums To add a photo to a group, first make sure that the photo is in the active (or foreground) image in the Groups panel. Then, in the Collection dropdown menu, choose the group to which you want to add the photo. Note: If you need to add a photo that is not in a group, select the photo in the active image and then click the Group button at the top right of the Tools panel, and choose the group to which you want the photo added. If you have multiple groups, you can select the group and choose the "Add To…" button for the group you want the photo to be added to. You can also choose "Create New Group" to create a new group. You can see the names of the groups in your Organizer by viewing the groups with Smart Albums. In the Groups panel, choose Smart Albums from the View dropdown menu. Use the first column (according to left to right) to add photos to a 388ed7b0c7

## **Adobe Photoshop 2021 (Version 22.4.2)**

Q: How to show The Graph of \$y=\sin x\$ How to show the graph of \$y=\sin x\$ I tried to find a general equation for \$y=\sin x\$ and it turned out to be \$x=2\arctan y\$ but i'm not sure if it's correct so if my calculation is wrong or there's a better way to show the graph by finding the general equation is fine A: Another way to show that the graph of  $\frac{1}{2}$   $\frac{1}{2}$   $\frac{1}{2}$   $\frac{1}{2}$  is a sine graph is to write its differential equation,  $\frac{dy}{dx}=\cos(x)\$ \$ This has solution  $\frac{dy}{dx}=\cos(x)\$  $\$$ \int\frac{dy}{\cos(x)}=\int dx\$\$ \$\$\ln(\tan(x))=x+C\$\$  $$*\tan(x)=\tan(x)+C$ \$\$ \$ $\tanh^2(x)=\tan(x)+C$ \$\$  $\frac{x}{=\tan^2}(x) = \tan(x) + C$ \$\$ \$\$\tan(x)=\tan(x)+\tan(x)+C\$\$ \$\$\tan(x)=\tan(x)\$\$ Which is what you'd expect. Here I'm using the addition formulae for the tangent function. A: In general, if  $\sin x = A$  $x \hat{o}$  where \$a\$ is not a negative integer, then we get \$\frac{d \sin  $x}$ {dx} = Aa \cos x\$. So in your case, you have \$d \sin  $x = \cos x$ \$. Integrating, we get that  $\lvert \log \rvert = x$ \$. This makes no sense if \$x = 0\$, but it does make sense if \$x\$ is a non-degenerate angle (i.e. not on the  $\$x\$ -axis). So write  $\$x = \pi \cdot \varphi$  arepsilon\$ and use the Taylor approximation  $\log |\tan x| = x - \frac{x^3}{3}$  \varepsilon + O(\varepsilon^2)\$. If  $*x = 0$ \$ again, this is fine, but we have a problem on the \$x\$-axis

#### **What's New in the Adobe Photoshop 2021 (Version 22.4.2)?**

Effects of the tyrosine kinase inhibitor genistein on mitogen-activated protein kinases and cAMP content in human myometrial cells. Genistein is a tyrosine kinase inhibitor that acts on cellular phosphotyrosine sites. It can modify mitogen-activated kinases (MAPK) in breast cancer cells; however, its effect on MAPK in myometrial cells is unknown. The purpose of this study was to examine the effects of genistein on MAPK, intracellular cAMP, and progesterone receptor (PR) expression in human myometrial cells. Myometrial cells from nonpregnant women were treated with genistein. The effect of genistein on mitogen-activated protein (MAP) kinase activity in protein kinase C (PKC)-deficient or -active myometrial cells was measured by Western blotting. Quantitative reverse transcriptase polymerase chain reaction (RT-PCR) and Western blotting were used to detect intracellular cAMP and PR, respectively. In PKCdeficient myometrial cells, MAPK activity was inhibited by genistein in a dose-dependent manner. Maximal inhibition was seen at 75 microM. In PKC-active cells, genistein increased MAPK activity by 30 to 40%. Treatment with genistein also increased cAMP in myometrial cells; however, it increased PR expression in myometrial cells only in cells with PKC. Genistein can inhibit MAPK activity in human myometrial cells. Stimulation of myometrial MAPK and inhibition of cAMP in myometrial cells caused by genistein may be attributed to an increased PKC activity.Shihoumatsu Dam The is a gravity dam on the Gawa River in Nagato, Aichi Prefecture, Japan. The dam forms the reservoir of the Nishiki Electric Power Plant. The purpose of the construction of the dam is flood control and water supply as well as hydroelectricity generation. It was built in 1963. References Category:Dams in Aichi Prefecture Category:Dams on the Gawa River Category:Gravity dams

Category:Dams completed in 1963 Category:Energy infrastructure completed in 1963 Category:1963 establishments in Japan Category:Runof-the-river power stationsimport EmscriptenLLExports.emcc from '

# **System Requirements:**

Windows 7, 8.1, or 10 1.6 GHz Dual Core Processor (4 GHz recommended) 2 GB RAM DirectX 11 compatible GPU with 1 GB of video memory 600 MB available hard drive space Copyright Notice: The game is copyrighted 2014-2017, by ETC Entertainment. All rights reserved.Q: Is "davit" a valid possessive (of "David")? For example, should this sentence be correct? His wife's David's room was a

#### Related links:

[https://www.velocitynews.co.nz/advert/adobe-photoshop-cs5-product-key](https://www.velocitynews.co.nz/advert/adobe-photoshop-cs5-product-key-and-xforce-keygen-with-key-pc-windows-2022/)[and-xforce-keygen-with-key-pc-windows-2022/](https://www.velocitynews.co.nz/advert/adobe-photoshop-cs5-product-key-and-xforce-keygen-with-key-pc-windows-2022/) <https://digibattri.com/adobe-photoshop-cs3-download/> [https://blaquecat.com/community/upload/files/2022/07/Ryk7KX7bPfGL4d](https://blaquecat.com/community/upload/files/2022/07/Ryk7KX7bPfGL4dxzguM9_05_530277e1852f4c95dcf1f4e825414e47_file.pdf) [xzguM9\\_05\\_530277e1852f4c95dcf1f4e825414e47\\_file.pdf](https://blaquecat.com/community/upload/files/2022/07/Ryk7KX7bPfGL4dxzguM9_05_530277e1852f4c95dcf1f4e825414e47_file.pdf) <http://kolatia.com/?p=9974> <https://wakelet.com/wake/JFR8BLqLxT5LyoHLugAhf> [https://venbud.com/advert/photoshop-cc-with-full-keygen-free-mac-win](https://venbud.com/advert/photoshop-cc-with-full-keygen-free-mac-win-latest/)[latest/](https://venbud.com/advert/photoshop-cc-with-full-keygen-free-mac-win-latest/) [https://www.wareham.ma.us/sites/g/files/vyhlif5146/f/uploads/concomfee](https://www.wareham.ma.us/sites/g/files/vyhlif5146/f/uploads/concomfees4.pdf) [s4.pdf](https://www.wareham.ma.us/sites/g/files/vyhlif5146/f/uploads/concomfees4.pdf) [https://trello.com/c/HlTVzg8x/75-adobe-photoshop](https://trello.com/c/HlTVzg8x/75-adobe-photoshop-cc-2015-version-16-license-key)[cc-2015-version-16-license-key](https://trello.com/c/HlTVzg8x/75-adobe-photoshop-cc-2015-version-16-license-key) [http://skidnatu.yolasite.com/resources/Photoshop-2021-Version-2201-Key](http://skidnatu.yolasite.com/resources/Photoshop-2021-Version-2201-Keygen-Crack-Serial-Key---Torrent-Free-Download-PCWindows-Latest-2022.pdf) [gen-Crack-Serial-Key---Torrent-Free-Download-PCWindows-](http://skidnatu.yolasite.com/resources/Photoshop-2021-Version-2201-Keygen-Crack-Serial-Key---Torrent-Free-Download-PCWindows-Latest-2022.pdf)[Latest-2022.pdf](http://skidnatu.yolasite.com/resources/Photoshop-2021-Version-2201-Keygen-Crack-Serial-Key---Torrent-Free-Download-PCWindows-Latest-2022.pdf) [http://elstar.ir/2022/07/05/photoshop-2021-version-22-0-1-nulled-with-full](http://elstar.ir/2022/07/05/photoshop-2021-version-22-0-1-nulled-with-full-keygen-2022/)[keygen-2022/](http://elstar.ir/2022/07/05/photoshop-2021-version-22-0-1-nulled-with-full-keygen-2022/) <http://DUBAIPROPERTY.SALE/?p=4124> [https://libres.nomasmentiras.uy/upload/files/2022/07/iQ8sQPmRpRpS3pN](https://libres.nomasmentiras.uy/upload/files/2022/07/iQ8sQPmRpRpS3pNyxWTn_05_3a9db11edca6ce83eb55cba16194ef3f_file.pdf) [yxWTn\\_05\\_3a9db11edca6ce83eb55cba16194ef3f\\_file.pdf](https://libres.nomasmentiras.uy/upload/files/2022/07/iQ8sQPmRpRpS3pNyxWTn_05_3a9db11edca6ce83eb55cba16194ef3f_file.pdf) [https://lll.dlxyjf.com/upload/files/2022/07/f3p2nLFeSRj3dxMpLtES\\_05\\_43d](https://lll.dlxyjf.com/upload/files/2022/07/f3p2nLFeSRj3dxMpLtES_05_43d06df329ba5d2374a1a090ac1fecf2_file.pdf) [06df329ba5d2374a1a090ac1fecf2\\_file.pdf](https://lll.dlxyjf.com/upload/files/2022/07/f3p2nLFeSRj3dxMpLtES_05_43d06df329ba5d2374a1a090ac1fecf2_file.pdf) [http://www.studiofratini.com/adobe-photoshop-cs4-lifetime-activation](http://www.studiofratini.com/adobe-photoshop-cs4-lifetime-activation-code-free-winmac-latest-2022/)[code-free-winmac-latest-2022/](http://www.studiofratini.com/adobe-photoshop-cs4-lifetime-activation-code-free-winmac-latest-2022/) [https://duolife.academy/adobe](https://duolife.academy/adobe-photoshop-2022-version-23-0-keygen-3264bit/)[photoshop-2022-version-23-0-keygen-3264bit/](https://duolife.academy/adobe-photoshop-2022-version-23-0-keygen-3264bit/) <https://masscybercenter.org/sites/mtc/files/webform/tamadas905.pdf> [https://mandarinrecruitment.com/system/files/webform/photoshop-2022](https://mandarinrecruitment.com/system/files/webform/photoshop-2022-version-2301_12.pdf) [version-2301\\_12.pdf](https://mandarinrecruitment.com/system/files/webform/photoshop-2022-version-2301_12.pdf) [https://wellscorporate.com/wp](https://wellscorporate.com/wp-content/uploads/2022/07/Photoshop_CC_2015_version_16.pdf)[content/uploads/2022/07/Photoshop\\_CC\\_2015\\_version\\_16.pdf](https://wellscorporate.com/wp-content/uploads/2022/07/Photoshop_CC_2015_version_16.pdf) <https://excitevancouver.com/wp-content/uploads/2022/07/weersha.pdf> [https://www.beaches-lakesides.com/realestate/adobe-photoshop-2021-ve](https://www.beaches-lakesides.com/realestate/adobe-photoshop-2021-version-22-4-with-product-key-free-download-april-2022/) [rsion-22-4-with-product-key-free-download-april-2022/](https://www.beaches-lakesides.com/realestate/adobe-photoshop-2021-version-22-4-with-product-key-free-download-april-2022/) [https://www.tailormade-logistics.com/sites/default/files/webform/photosh](https://www.tailormade-logistics.com/sites/default/files/webform/photoshop-2022-version-232_7.pdf) [op-2022-version-232\\_7.pdf](https://www.tailormade-logistics.com/sites/default/files/webform/photoshop-2022-version-232_7.pdf) <http://armina.bio/?p=41299> [https://holidaygifts.review/photoshop-cc-2018-crack-activation-code](https://holidaygifts.review/photoshop-cc-2018-crack-activation-code-keygen-download-x64/)[keygen-download-x64/](https://holidaygifts.review/photoshop-cc-2018-crack-activation-code-keygen-download-x64/) [https://trello.com/c/5TFBtpou/81-adobe-photoshop-2022-version-2341-ke](https://trello.com/c/5TFBtpou/81-adobe-photoshop-2022-version-2341-keygenerator-free-for-windows-march-2022) [ygenerator-free-for-windows-march-2022](https://trello.com/c/5TFBtpou/81-adobe-photoshop-2022-version-2341-keygenerator-free-for-windows-march-2022) [https://ayusya.in/photoshop-2021-version-22-4-2-crack-keygen-with](https://ayusya.in/photoshop-2021-version-22-4-2-crack-keygen-with-serial-number-with-serial-key-updated-2022/)[serial-number-with-serial-key-updated-2022/](https://ayusya.in/photoshop-2021-version-22-4-2-crack-keygen-with-serial-number-with-serial-key-updated-2022/)

[https://speakerauthorblueprint.com/2022/07/05/photoshop-2022-version-](https://speakerauthorblueprint.com/2022/07/05/photoshop-2022-version-23-0-1-hacked-incl-product-key-download-win-mac/)[23-0-1-hacked-incl-product-key-download-win-mac/](https://speakerauthorblueprint.com/2022/07/05/photoshop-2022-version-23-0-1-hacked-incl-product-key-download-win-mac/)

<https://amaderkishoreganj.com/adobe-photoshop-2021-win-mac-latest/> [https://trello.com/c/i2dsLzkK/66-adobe-photoshop-nulled-serial-key-mac](https://trello.com/c/i2dsLzkK/66-adobe-photoshop-nulled-serial-key-mac-win-final-2022)[win-final-2022](https://trello.com/c/i2dsLzkK/66-adobe-photoshop-nulled-serial-key-mac-win-final-2022)

[https://arcaoid.xyz/photoshop-2021-version-22-5-keygenerator-download](https://arcaoid.xyz/photoshop-2021-version-22-5-keygenerator-download-win-mac/)[win-mac/](https://arcaoid.xyz/photoshop-2021-version-22-5-keygenerator-download-win-mac/)

<https://briggsandforrester.co.uk/sites/default/files/webform/jajquea38.pdf>